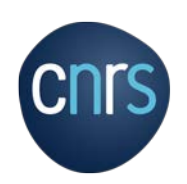

Révision de la note au 07/12/2022

# **Guide sur la protection des données personnelles sur les sites web**

## Table des matières

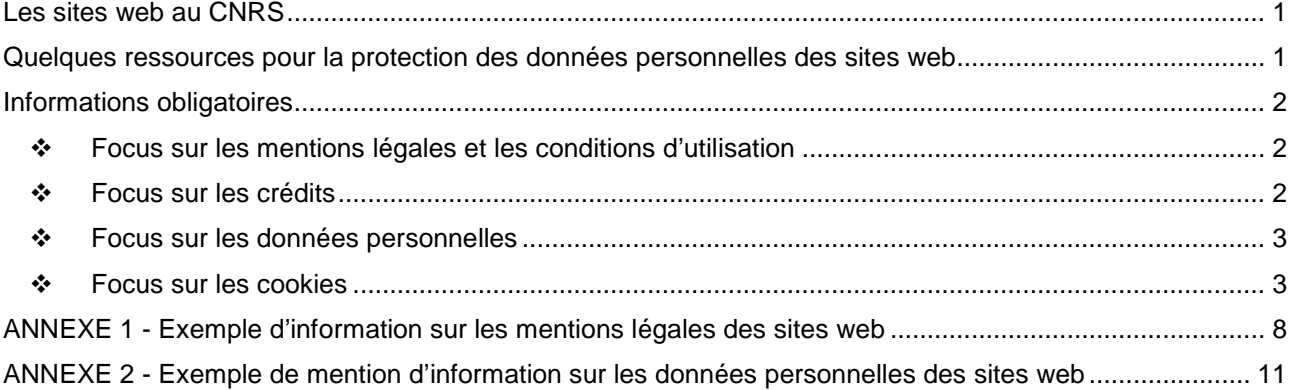

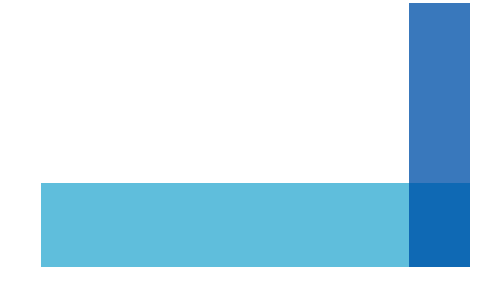

### <span id="page-1-0"></span>Les sites web au CNRS

Les sites web sont des supports de communication très utilisés au CNRS et dans tous les laboratoires. Leur conception, leur hébergement, leur maintenance, leur mise à jour sont des étapes essentielles pour la valorisation de la recherche conforme à la politique du Centre.

Dès le démarrage d'un projet de site web, la dimension « protection des données personnelles » en conformité avec la règlementation européenne et française doit être prise en compte.

Le présent guide complète la charte de communication du CNRS et des tutelles des unités, la protection et la sécurité des contenus des sites, le code des marchés publics pour les sous-traitances.

## <span id="page-1-1"></span>Quelques ressources pour la protection des données personnelles des sites web

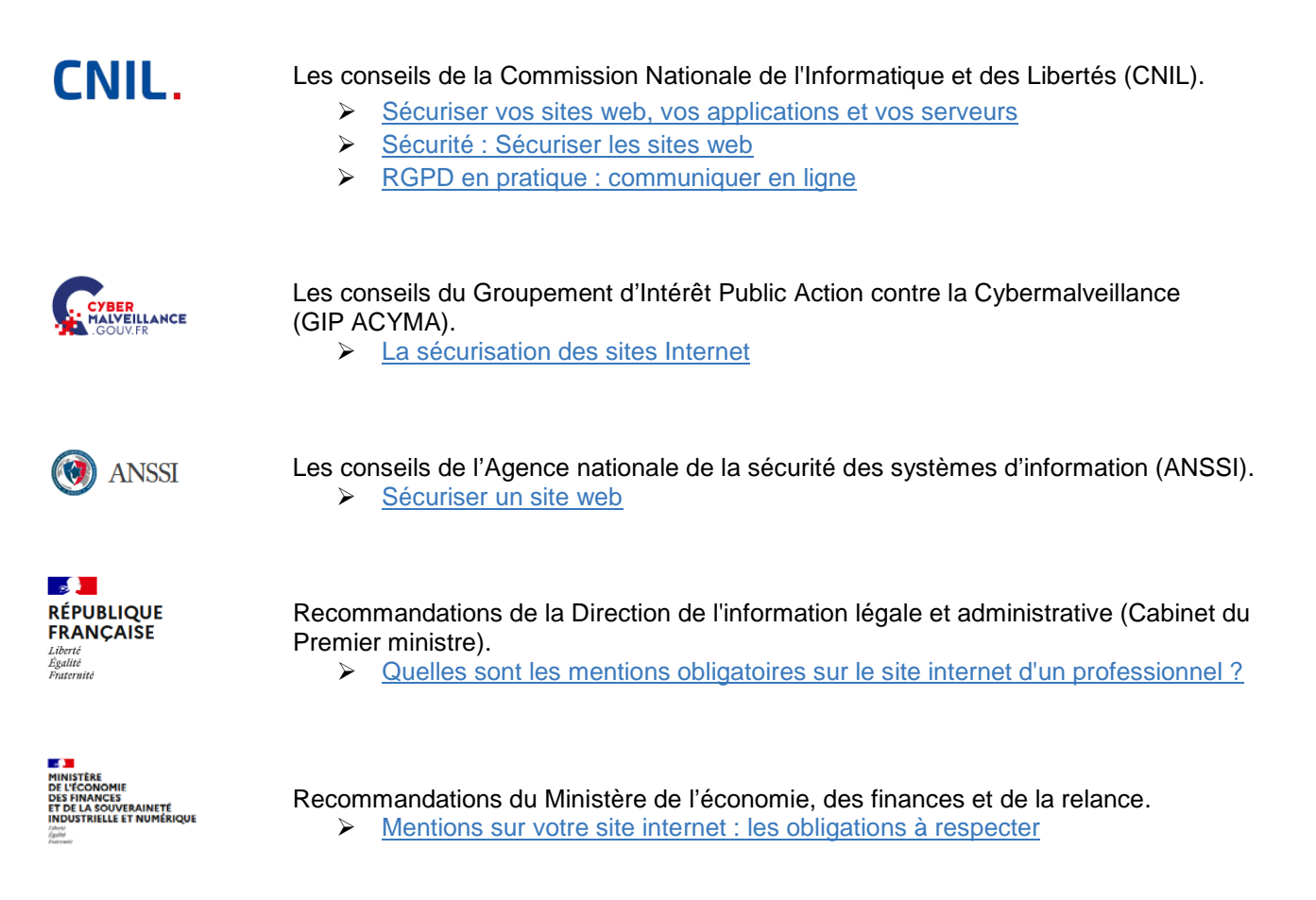

## <span id="page-2-0"></span>Informations obligatoires

Des informations obligatoires et des informations non obligatoires figurent sur chaque site web.

Les informations obligatoires qui doivent figurer sont :

- **Les mentions légales**
- Les données personnelles
- **Les cookies**
- **L'accessibilité**

Un bandeau accessible depuis chaque page peut être construit avec les rubriques suivantes dont le contenu est détaillé sur différentes pages : Mentions légales, Données personnelles, Gestion des cookies, Accessibilité. Suivant la présentation du site, d'autres rubriques peuvent être disponibles à partir de ce bandeau.

<span id="page-2-1"></span>Focus sur les mentions légales et les conditions d'utilisation

Les informations générales et obligatoires concernent :

- L'identification des intervenants sur les sites : éditeur, directeur de la publication.
- **L'hébergement du site.**

Et selon la nature des sites :

- **Les crédits.**
- **Le signalement de contenus illicites.**
- Le signalement de fausses informations.
- Les CGU (Conditions Générales d'Utilisation) ou les CGV (Conditions Générales de Vente) pour les plateformes et équivalents.

Les informations non obligatoires concernent :

- Le périmètre de responsabilité de l'éditeur.
- La propriété intellectuelle du site et des contenus.

Un modèle de mentions légales à insérer sur les sites web dans les structures du CNRS est proposé à [l'annexe 1.](#page-8-0)

#### <span id="page-2-2"></span>Focus sur les crédits

Dans le respect du droit des auteurs, les crédits des photos, d'images, d'illustrations, des vidéos et de conception du site figurant sur le site doivent être recensés précisément. À titre d'exemple, [consulter la page](http://www.cnrs.fr/fr/credits)  [des crédits sur le](http://www.cnrs.fr/fr/credits) site du CNRS

#### <span id="page-3-0"></span>Focus sur les données personnelles

La gestion d'un site web peut inclure différentes finalités/objectifs :

- Mise en ligne de formulaires de contact.
- Mise en ligne de contenus (diffusion d'organigramme, d'annuaire, d'exposés sur les recherches, actualités, séminaires des unités…).
- **Inscription à des newsletters.**
- Inscription/participation à des événements (concours photos, webinaires...).
- **La gestion des cookies.**

L'information des personnes sur l'utilisation de leurs données et leurs droits est obligatoire (Règlement (UE) 2016/679 du Parlement européen et du Conseil du 27 avril 2016, relatif à la protection des données personnelles et Loi Informatique et Liberté du 6 janvier 1978, modifiée). De même, l'inscription du traitement de données dans le registre des traitements de l'unité est nécessaire (contacter le Délégué à la protection des données (DPD) compétent pour l'unité - Contact DPD du CNRS : dpd.demandes@cnrs.fr).

Un modèle de note d'information à insérer sur les sites web dans les structures du CNRS est proposé à [l'annexe 2.](#page-11-0)

#### <span id="page-3-1"></span>Focus sur les cookies

L'usage des cookies et traceurs sur les différents supports de communications électroniques des usagers a fait l'objet à l'automne 2020 de recommandations de la Commission Nationale Informatique et Libertés destinées à protéger les droits des utilisateurs des outils numériques (droits et maîtrise de l'utilisation de leurs données personnelles).

Ainsi, il s'agit pour les internautes d'être clairement et de façon transparente informés notamment de la collecte, de l'utilisation et de la durée de conservation des traces de navigation sur les sites visités. En application de l'article 82 de la loi Informatique et Libertés, chaque utilisateur doit consentir librement à l'utilisation de ses données. Consulter la page [Cookies et traceurs : que dit](https://www.cnil.fr/fr/cookies-et-autres-traceurs/regles/cookies/que-dit-la-loi) la loi ? sur le site de la CNIL.

#### **Qu'est-ce qu'un cookie ?**

Un cookie est stocké dans un fichier de taille réduite et permet de conserver des informations sur le navigateur du terminal (ordinateur, téléphone portable, tablette) comme par exemple une session, un choix de langue, un code visant à protéger la navigation, le nom du serveur qui l'a déposé et éventuellement une date d'expiration. Il est susceptible d'être enregistré temporairement, sous réserve des choix pour les cookies non nécessaires au fonctionnement du site, sur le disque dur du terminal de l'internaute à l'occasion de la consultation d'un site web grâce au logiciel de navigation.

Les cookies sont gérés par les navigateurs et l'utilisateur peut les lire en se référant à la rubrique d'aide de son navigateur. Sur certains navigateurs, il est possible de les afficher via les informations du site qui se trouvent à côté de la barre d'adresse (en cliquant sur le cadenas). Sur d'autres navigateurs, il est possible de faire un clic droit sur la page web et de cliquer sur « Inspecter » ou d'utiliser la touche F12 afin d'ouvrir l'interface qui permet d'afficher les cookies. Il peut être nécessaire de se référer à l'aide de son navigateur pour trouver l'emplacement de l'onglet concerné.

Il existe aussi des outils que l'on peut utiliser et qui sont indiqués dans la rubrique « [Comment connaitre les](#page-6-0)  [cookies déposés par un site web](#page-6-0) ? »

Seul l'émetteur d'un cookie est susceptible de modifier les informations qui y sont contenues.

Un cookie peut être soit un cookie de session, soit un cookie permanent (ou persistant).

Un cookie de session ne persiste que durant la session de navigation, il est supprimé lors de la fermeture du navigateur. Un cookie permanent est installé pour une durée déterminée. Ce type de cookie reste dans le terminal jusqu'à leur expiration ou jusqu'à ce qu'ils soient supprimés via les paramètres ou extensions du navigateur.

Le cookie n'identifie pas les internautes personnellement, mais uniquement le navigateur du terminal utilisé. Certains cookies nécessitent un consentement préalable avant d'être installés sur le terminal.

#### **À quoi servent les cookies ?**

Les différents types de cookies sont obligatoires, fonctionnels et de « Tiers ».

**Les cookies obligatoires** 

Il s'agit des cookies exclusivement déposés par l'éditeur du site. Ils sont indispensables à la navigation sur le site. Ces cookies ne peuvent pas être désactivés ou paramétrés sous peine de ne plus pouvoir accéder au site, aux services du site et/ou d'en altérer l'affichage. Ils permettent d'utiliser les principales fonctionnalités du site et de sécuriser la connexion. Ainsi le dépôt de ces cookies ne requiert pas de consentement préalable. Leur durée de vie ne dépasse généralement pas la durée de la session.

Les cookies fonctionnels

Ces cookies sont nécessaires au fonctionnement du site. Le dépôt de ces cookies ne requiert pas de consentement préalable. Ces cookies permettent :

- $\checkmark$  D'établir des statistiques anonymes de fréquentation et d'utilisation des divers éléments composant du site pour permettre à son éditeur d'administrer et d'améliorer le dit site.
- $\checkmark$  D'adapter la présentation du site aux préférences d'affichage du terminal de l'utilisateur (langue utilisée, résolution d'affichage, système d'exploitation utilisé, etc.) lors de ses visites sur le site, selon les matériels et les logiciels de visualisation ou de lecture que son terminal comporte.

Pour ces types de cookies qui ne nécessitent pas de consentement, le CNRS utilise l'outil [Matomo](https://fr.matomo.org/) conforme aux spécifications du RGPD. Ce guide détaille les étapes à effectuer pour mettre en place Matomo sur vos sites web en le configurant pour être dispensé du consentement au traçage : [Exemption Mesure d'audience Guide de configuration Matomo Analytics \(PDF](https://www.cnil.fr/sites/default/files/atoms/files/matomo_analytics_-_exemption_-_guide_de_configuration.pdf) – 266 ko)

Pour suivre les recommandations de la CNIL et être conforme aux règles du RGPD, le CNRS ne préconise pas l'utilisation de certaines offres de mesure d'audience disponibles sur le marché comme celle de Google Analytics, Quantcast Analytics ou Facebook Analytics.

Les cookies de « Tiers » ou « Tierce partie »

Les cookies « tiers » proviennent de domaines différents de celui du site principal et peuvent être nécessaires au bon fonctionnement du site mais ce n'est pas majoritairement le cas. Certains sites sont susceptibles d'inclure des applications informatiques émanant de tiers qui peuvent déposer des cookies « sociaux » et publicitaires, de ciblage et de traçabilité.

En particulier cela concerne les services :

- De consentement ou de refus de dépôt de cookies de l'outil choisi par l'éditeur du site pour la gestion des cookies.
- $\checkmark$  De visualisation de contenu par des hébergeurs comme YouTube, Dailymotion... pour les vidéos.
- $\checkmark$  De partage d'information sur les réseaux sociaux qui permettent de partager des contenus du site avec d'autres personnes ou de faire connaître à ces autres personnes la consultation ou une opinion concernant un contenu du Site.

Les cookies déposés par ces tierces parties peuvent mémoriser les pages et les sites internet visités et peuvent collecter des données personnelles telles que l'adresse IP et les partager avec des tiers. Ces cookies permettent notamment aux régies publicitaires de présenter des publicités ciblées et personnalisées. Leur durée de vie est variable allant du temps de session ou de quelques dizaines de minutes à plusieurs années.

#### **Comment gérer les cookies déposés par les sites web ?**

Les cookies n'ayant pas pour finalité exclusive de permettre ou faciliter une communication par voie électronique ou n'étant pas strictement nécessaires à la fourniture d'un service de communication en ligne à la demande expresse de l'utilisateur nécessitent le consentement préalable de l'internaute.

Les traceurs dont la finalité se limite à la mesure de l'audience anonyme du site ou de l'application, pour répondre à différents besoins nécessaires au fonctionnement et aux opérations d'administration courante d'un site web ne sont pas soumis au consentement.

Pour gérer les cookies déposés par un site web, il existe plusieurs possibilités qui se complètent :

 Accepter ou refuser les cookies non nécessaires ou non fonctionnels avec un outil de consentement qui permet de préciser ses choix et les cookies concernés tout en étant informé des différentes finalités des cookies et de l'identité des responsables du ou des traitements.

Pour exercer les choix auprès des société tierces, la consultation de leur politique de protection de la vie privée doit être possible. Les finalités d'utilisation, notamment publicitaires, les informations de navigation qu'ils peuvent recueillir grâce aux boutons applicatifs disponibles sur le site consulté sont présentées. Cela permet de paramétrer les comptes d'utilisation pour accepter ou refuser les traceurs déposés par ces sociétés.

 Contrôler les cookies à l'aide des paramètres du navigateur. La navigation privée ne « protège » pas intrinsèquement des cookies tiers. La plupart de ces traceurs peuvent-être désactivés en paramétrant le navigateur pour qu'il n'accepte que les traceurs en provenance des sites visités dans les préférences du logiciel de navigation.

La CNIL indique sur son site les différents paramètres à appliquer suivant le navigateur et le terminal sur sa page : [Les conseils de la CNIL pour maîtriser votre navigateur.](https://www.cnil.fr/fr/cookies-et-autres-traceurs/comment-se-proteger/maitriser-votre-navigateur)

L'ensemble des principes du RGPD restent applicables aux traitements de données liés à l'usage des « cookie walls » (murs de traceur) c'est-à-dire sur le fait de conditionner l'accès à un service à l'acceptation du dépôt de traceurs. Ce qui signifie que pour accéder à un site par exemple, l'utilisateur doit en échange fournir une contrepartie qui peut être des données ou financière. Dans ce cas, on parle alors de « paywall » et même de « login wall ». Pour en savoir plus, consulter le site de la [CNIL.](https://www.cnil.fr/)

#### <span id="page-6-0"></span>**Comment connaitre les cookies déposés par un site web ?**

Différents outils sont proposés dont celui de la CNIL: [CookieViz](https://linc.cnil.fr/fr/cookieviz-23-une-nouvelle-version-plus-securisee-plus-stable-et-une-mise-en-avant-du-role-des)

Une extension de navigateur peut permettre de connaitre, supprimer ou modifier les cookies positionnés par le site visité. Il est possible d'utiliser un bloqueur de cookies mais suivant le site l'expérience utilisateur risquerait d'être dégradée. Voici quelques exemples :

- **[EditThisCookie](https://www.editthiscookie.com/) pour Chrome et Opera**
- Cookie-Editor pour Chrome, Firefox, Opera et Edge.
- **[Privacy Badger](https://privacybadger.org/) pour Chrome, Firefox, Opera et Edge qui est référencé sur la page Gestion des** [cookies du CNRS.](https://www.cnrs.fr/fr/gestion-des-cookies)

#### **Quels services offrir aux visiteurs du site web ?**

Privilégier les cookies fonctionnels et limiter les cookies de tiers.

Proposer un outil de gestion des cookies si le site dépose sur le terminal de l'utilisateur des cookies exigeant un consentement de sa part (par exemple [Tarte au citron](https://tarteaucitron.io/fr/) ou [Axeptio\)](https://www.axeptio.eu/fr) en privilégiant les outils autonomes (javascript installé sur le serveur web) indépendants de ressources externes.

#### **Comment adapter le site web ?**

Des informations doivent être disponibles depuis n'importe quelle page du site :

- Une information sur la page dédiée aux données personnelles.
- Un bandeau d'information sur le site sur les cookies et les choix pour les internautes de refuser ou accepter les cookies.
- Une information sur une page dédiée à l'utilisation des cookies.

À propos du bandeau d'information sur les cookies :

- Indiquer les finalités du dépôt des cookies, exemple : « Ce site utilise des cookies pour [xxx à détailler] », et indiquer l'identité des responsables du ou des traitements.
- **Indiquer le lien vers la page ou l'outil présentant la politique de gestion des cookies.**
- Ajouter deux boutons permettant de tout accepter ou de tout refuser (il est possible de procéder ainsi si l'ensemble des finalités est présenté au préalable).

Voici quelques préconisations :

- Il est préférable d'éviter d'ajouter un bouton « Paramétrer » qui peut dissuader du refus.
- Un utilisateur n'indiquant pas de choix est interprété comme un refus.
- Le choix de l'utilisateur doit être conservé durant la navigation sur le site et pendant une durée raisonnable.

La page présentant la politique de gestion des cookies doit permettre de modifier ses choix et de donner son consentement pour chaque finalité.

- Option 1 : le site comporte uniquement des cookies obligatoires et / ou fonctionnels. Seule l'information des internautes est nécessaire. Voir l'exemple sur [la page du portail emploi CNRS sur l'utilisation des cookies](https://emploi.cnrs.fr/cookies.aspx)
- Option 2 : le site comporte des cookies fonctionnels et des cookies tiers. L'information des internautes doit s'accompagner d'une gestion des consentements (accepter ou refuser les cookies). Des prestataires peuvent être sollicités à cette fin. Voir l'exemple d'information sur [la page de la gestion des cookies du CNRS.](https://www.cnrs.fr/fr/gestion-des-cookies)

Chaque acteur se prévalant du consentement doit être en mesure d'en apporter la preuve. Il peut pour cela utiliser les modalités décrites sur le site de la CNIL [: Cookies et traceurs : que dit la loi ?](https://www.cnil.fr/fr/cookies-et-autres-traceurs/regles/cookies/que-dit-la-loi) (mise sous-séquestre du code informatique, capture d'écran horodatée, solutions CMP…).

## <span id="page-8-0"></span>ANNEXE 1 - Exemple d'information sur les mentions légales des sites web

#### **Mentions Légales**

Vous vous trouvez actuellement sur le site Internet [XXX URL du site] (ci-après le « Site ») édité par :

Le Centre national de la recherche scientifique - CNRS 3, rue Michel-Ange 75794 Paris cedex 16 - France Téléphone : +33 1 44 96 40 00

#### **Directeur ou Directrice de la publication**

Le directeur de la publication est Antoine Petit.

#### **Responsable de la rédaction**

[Prénom et nom suivant l'option décrite ci-dessous]

- D Option 1 : le Site est national. Indiquer le prénom et le nom du directeur (ou directrice) de la communication.
- > Option 2 : le Site est régional. Indiquer le prénom et le nom du (ou de la) délégué régional.
- > Option 3 : le Site est local. Indiquer le prénom et le nom du directeur (ou directrice) d'unité.

#### **Hébergement**

[CNRS ou xxx suivant l'option décrite ci-dessous]

- Option 1 : l'hébergement du Site est fourni par le CNRS. Indiquer le CNRS.
- Option 2 : l'hébergement du Site est fourni par un prestataire ou une autre tutelle. Indiquer son nom, sa dénomination ou sa raison sociale, son adresse et son numéro de téléphone.

#### **Données personnelles**

Les informations sur la protection des données personnelles dans le cadre du présent site figurent à la page « Données personnelles ». [Ajouter le lien vers la page des données personnelles]

#### **Cookies**

Les informations sur les cookies du présent site figurent à la page « Cookies ». [Ajouter le lien vers la page des cookies]

#### **Accessibilité**

Le CNRS s'engage à rendre son Site accessible conformément à l'art. 47 de la loi n° 2005-102 du 11 février [2005 pour](https://www.legifrance.gouv.fr/loda/article_lc/LEGIARTI000037388867/2021-04-25) [l'égalité des droits et des chances, la participation et la citoyenneté des personnes handicapées](https://www.legifrance.gouv.fr/loda/article_lc/LEGIARTI000037388867/2021-04-25) et au Référentiel Général d'Amélioration de l'Accessibilité (RGAA).

Déclaration établie le XXX, mise à jour le XXX Le CNRS déclare que ce Site [à compléter suivant l'option décrite ci-dessous].

- Option 1 : tous les critères de contrôle du RGAA sont respectés. Le CNRS déclare que ce Site est totalement conforme au RGAA.
- Option 2 : au moins 50 % des critères de contrôle du RGAA sont respectés. Le CNRS déclare que ce Site est partiellement conforme au RGAA.
- Option 3 : il n'existe aucun résultat d'audit en cours de validité permettant de mesurer le respect des critères ou si moins de 50 % des critères de contrôle du RGAA sont respectés. Le CNRS déclare que ce Site n'est pas conforme au RGAA.

#### **Propriété intellectuelle**

Les contenus, les textes, y compris les vidéos, les marques, les logos et les images qui apparaissent ou sont disponibles sur le Site, sont protégés par le droit de la propriété intellectuelle.

À ce titre, vous vous engagez à ne pas utiliser, extraire, copier, traduire, reproduire, vendre, publier, exploiter et diffuser des contenus du Site protégés par le droit de la propriété intellectuelle, sans autorisation préalable et écrite du CNRS.

Le sigle « CNRS », la mention « Centre National de la Recherche Scientifique » et le logo du CNRS sont déposés à titre de marque. Dans ce cadre, il est interdit de faire référence aux dénominations sociales ou aux marques du CNRS, à quelque fin que ce soit, sans autorisation préalable, expresse et écrite du CNRS.

Dans le même sens, il est interdit d'utiliser le nom ou le logo d'un Laboratoire sans l'autorisation préalable et écrite des cotutelles de ce Laboratoire.

#### **Liens hypertextes**

La reproduction d'un lien de ce Site vers un site édité par un tiers ne constitue en aucun cas une validation de ce site ou de son contenu de la part du CNRS.

Le CNRS ne saurait être tenu responsable des contenus produits sur un site édité par un tiers vers lesquels des liens sont établis, ou de toute autre information publiée sur ce site, ainsi que des conséquences de leur utilisation.

La mise en place de liens hypertextes par des tiers vers des pages ou des documents diffusés sur le site du CNRS est autorisée sous réserve que les liens ne contreviennent pas aux intérêts du CNRS et qu'ils garantissent la possibilité pour l'utilisateur d'identifier l'origine et l'auteur du document. Il est précisé que la mise en place de tels liens hypertextes à des fins de promotion commerciale des produits ou services proposés par un tiers est interdite.

#### **Responsabilité**

Le CNRS ne saurait être tenu responsable des dommages résultant de l'interprétation ou de l'utilisation des contenus disponibles sur ce Site.

#### **Signalement de contenus illicites**

Si vous estimez qu'un contenu est illicite au sens de l'art. 6-I de la loi n° 2004-575 du 21 juin 2004 pour la [confiance dans](https://www.legifrance.gouv.fr/loda/article_lc/LEGIARTI000042038977/2020-06-26/) [l'économie numérique,](https://www.legifrance.gouv.fr/loda/article_lc/LEGIARTI000042038977/2020-06-26/) vous pouvez le porter à la connaissance de l'hébergeur sur la page « signaler un contenu illicite ». [Ajouter le lien vers la page de signalement de contenus illicites]

#### **Signalement de fausses informations.**

Si vous estimez que des informations inexactes sont susceptibles de troubler l'ordre public ou d'altérer la sincérité d'un des scrutins électoraux au sens de la loi n° 2018-1202 du 22 décembre 2018 relative à la lutte [contre la manipulation de l'information](https://www.legifrance.gouv.fr/jorf/id/JORFTEXT000037847559)[,](https://www.legifrance.gouv.fr/loda/article_lc/LEGIARTI000042038977/2020-06-26/) vous pouvez le porter à la connaissance de l'hébergeur sur la page « signaler une fausse information ». [Ajouter le lien vers la page de signalement de fausses informations]

## <span id="page-11-0"></span>ANNEXE 2 - Exemple de mention d'information sur les données personnelles des sites web

La présente information décrit les collectes et traitements de données personnelles des internautes visitant le site web « [xxx Intitulé] » sous la responsabilité de [xxx nom du (ou de la) responsable]

La déléguée à la protection des données du CNRS (dpd.demandes@cnrs.fr) peut être consultée pour toute question sur le traitement des données associé au site web.

#### **Les finalités de traitement**

La diffusion d'informations sur le site (contenu). L'organisation de manifestations, d'événements scientifiques. L'inscription à des newsletters. La gestion technique du site, la sécurité du site, les statistiques de fréquentation.

#### **Les données collectées**

Données d'identification : Nom – Prénom – Mail – photographie - Adresse postale professionnelle – Téléphone professionnel.

Données professionnelles : fonction.

Données de connexion : Horodatage - Adresse IP - Données techniques relatives à l'équipement et aux navigateurs utilisés.

#### **Les destinataires des données**

En interne à l'unité : les personnes en charge du site web, de la communication, la direction de l'unité. Les directions des établissements tutelles notamment pour organiser leur défense dans le cadre d'un litige, d'un contrôle ou d'une procédure engagée par une autorité de contrôle.

#### **Base légale**

Le traitement est nécessaire aux fins des intérêts légitimes poursuivis par le responsable du traitement.

#### **Gestion des cookies**

La gestion des cookies dans le présent site est élaborée en adéquation avec sa mission de recherche. Des informations sur les cookies fonctionnels (et de tiers) utilisés sur le site sont disponibles sur la page dédiée [Ajouter le lien vers la page de la gestion des cookies]

#### **Conservation des données**

- La mise en ligne de formulaires de contact : [à déterminer]
- L'inscription à des newsletters : jusqu'à la demande de désabonnement par la personne concernée.
- La participation à des évènements : 1 mois après la fin de l'évènement.
- Le contenu : pour les organigrammes et annuaires, au maximum jusqu'au départ de la personne, pour les autres actualités la déterminer

#### **Droits et accès**

Lorsque certaines informations sont obligatoires pour accéder à des fonctionnalités spécifiques du site, ce caractère obligatoire est indiqué au moment de la collecte de la saisie des données. En cas de refus de votre part de fournir des informations obligatoires, vous pourriez ne pas avoir accès à certains services.

Conformément aux dispositions légales et règlementaires applicables, en particulier la loi n° 78-17 du 6 janvier 1978 modifiée relative à l'informatique, aux fichiers et aux libertés et le règlement européen n° 2016/679/UE du 27 avril 2016 (applicable depuis le 25 mai 2018), vous disposez des droits suivants :

- Exercer votre droit d'accès, pour connaître les données personnelles qui vous concernent ;
- Demander la mise à jour de vos données, si elles sont inexactes ;
- Demander la portabilité ou la suppression de vos données ;
- Demander la suppression de votre compte ;
- Demander la limitation du traitement de vos données ;
- Vous opposer, pour des motifs légitimes, au traitement de vos données ;
- Retirer votre consentement au traitement de vos données.

Vous pouvez exercer ces droits en vous adressant à : [xxx indiquer les coordonnées du service ou de la personne chargée du droit d'accès – adresse postale et électronique].

Vous pouvez contacter également la DPD à l'adresse suivante : *CNRS – SPD Site Jean Zay – Bât Ariane 2 rue Jean Zay 54500 VANDOEUVRE LES NANCY dpd.demandes@cnrs.fr*

Si vous estimez, après nous avoir contactés, que vos droits Informatique et Libertés ne sont pas respectés, vous avez la possibilité d'introduire une réclamation auprès de la CNIL.